## **Espansione in Tx FT1000D** (by IZOFIB)

*Ogni modifica viene fatta sotto la vostra responsabilità. Il sottoscritto non è perseguibile del vostro operato*

Per poter espandere in Tx il vostro FT1000D, dovrete intervenire su un ponticello interno come segue:

- 1. Spegnere la radio
- 2. Scollegare il cavo elettrico dal connettore posteriore
- 3. Rimuovere il coperchio superiore e inferiore. Vi troverete la radio come da figura di sotto:

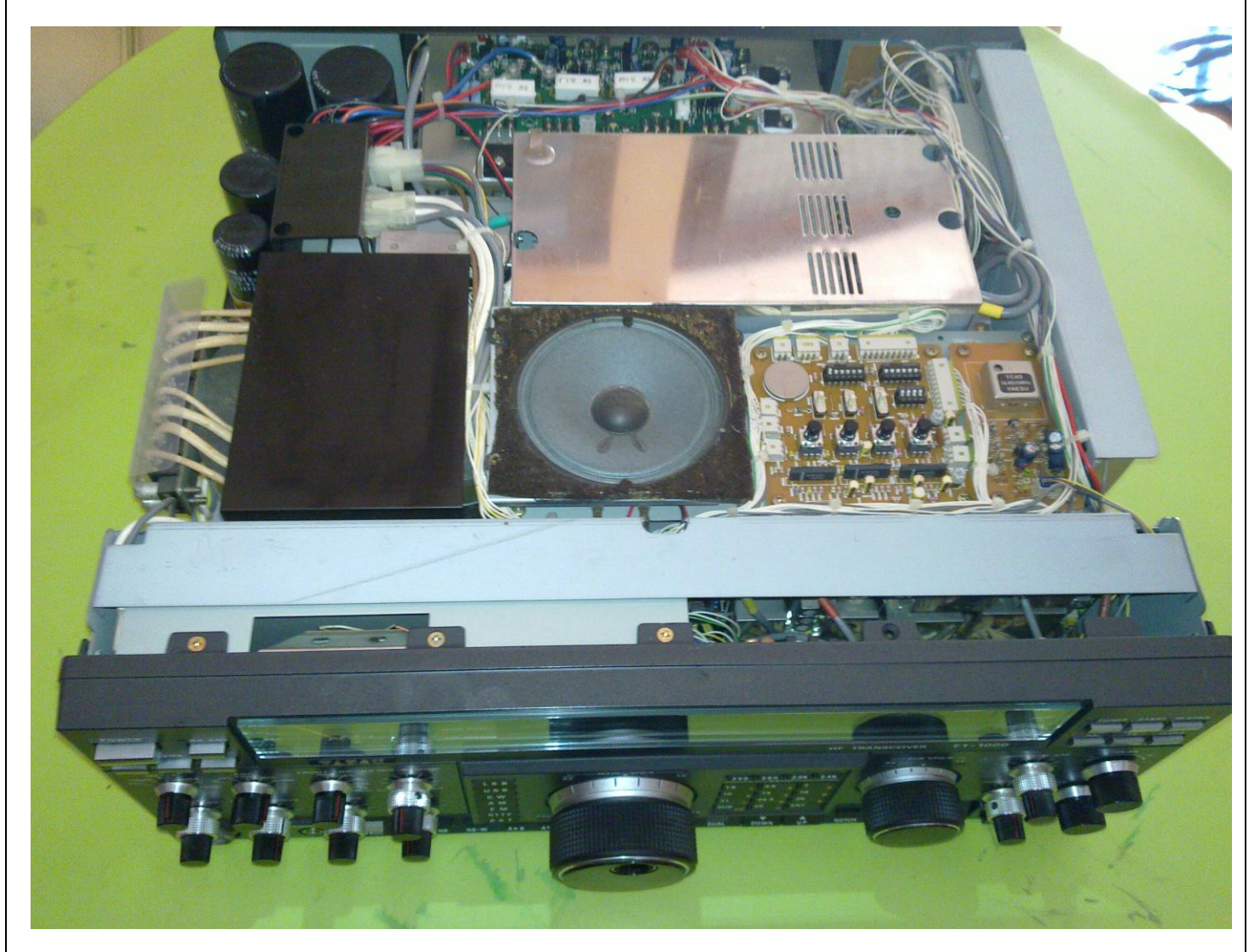

Espansione in Tx FT1000D by IZ0FIB http://iz0fib.jimdo.com/

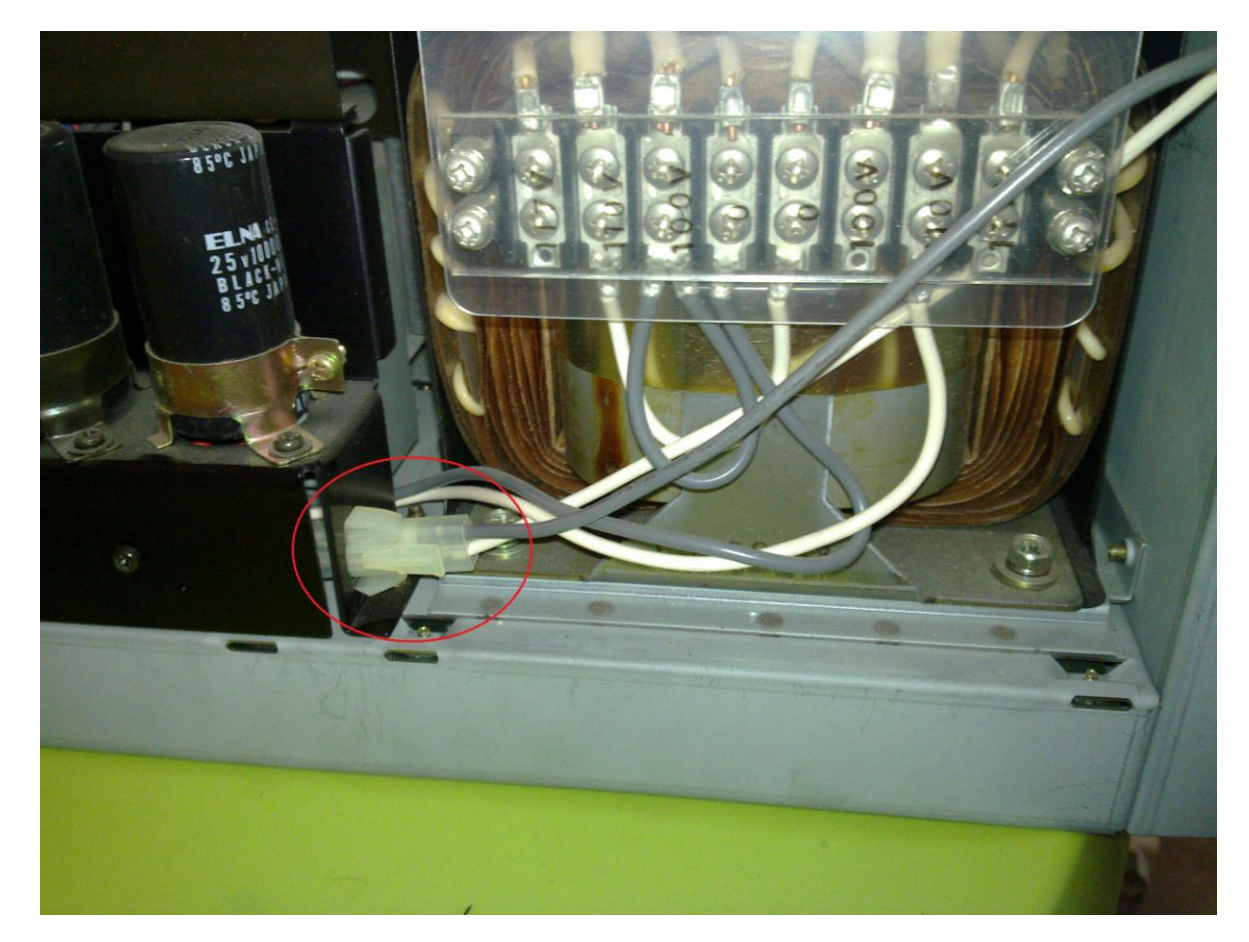

4. Scollegare il cavetto evidenziato nella foto che si trova sul lato destro

5. Intervenire sulle viti che tengono fermo il frontale sia sul fianco destro che su quello sinistro Rimuovere la vite indicata con il numero 1, allentare, (senza toglierla), la vite indicata con il

numero 2.

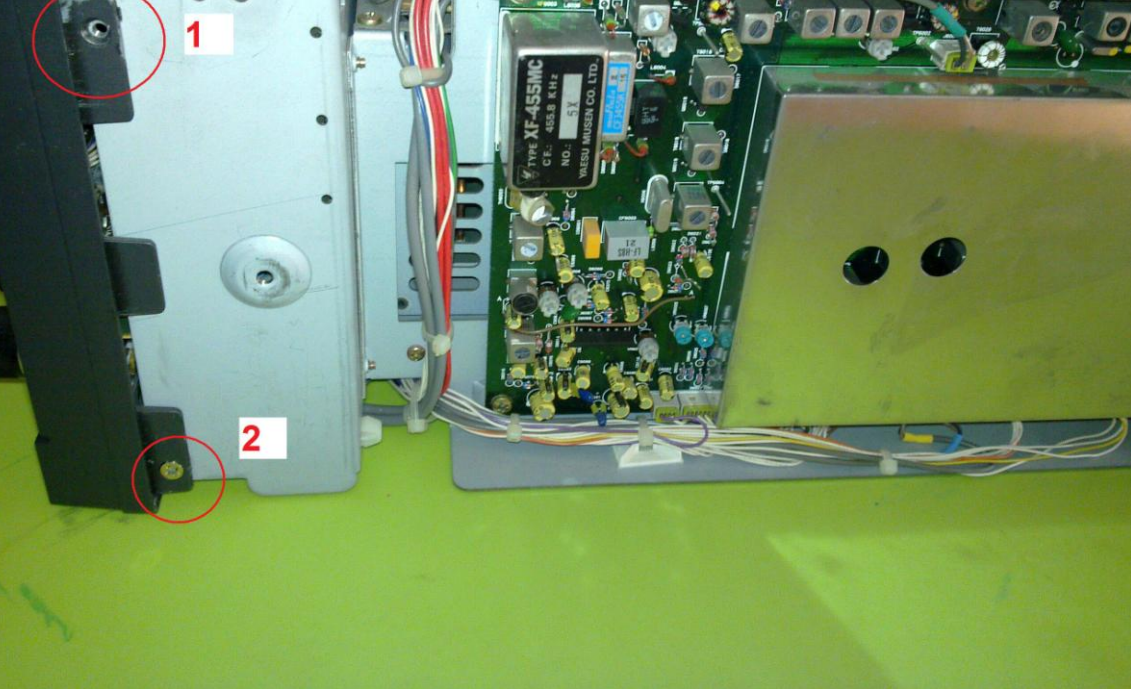

Espansione in Tx FT1000D by IZ0FIB http://iz0fib.jimdo.com/

6. Far ruotare tutto il frontale facendo perno sulle viti, indicate dalle foto precedenti con i numeri 2, portando lo stesso come le figure di sotto:

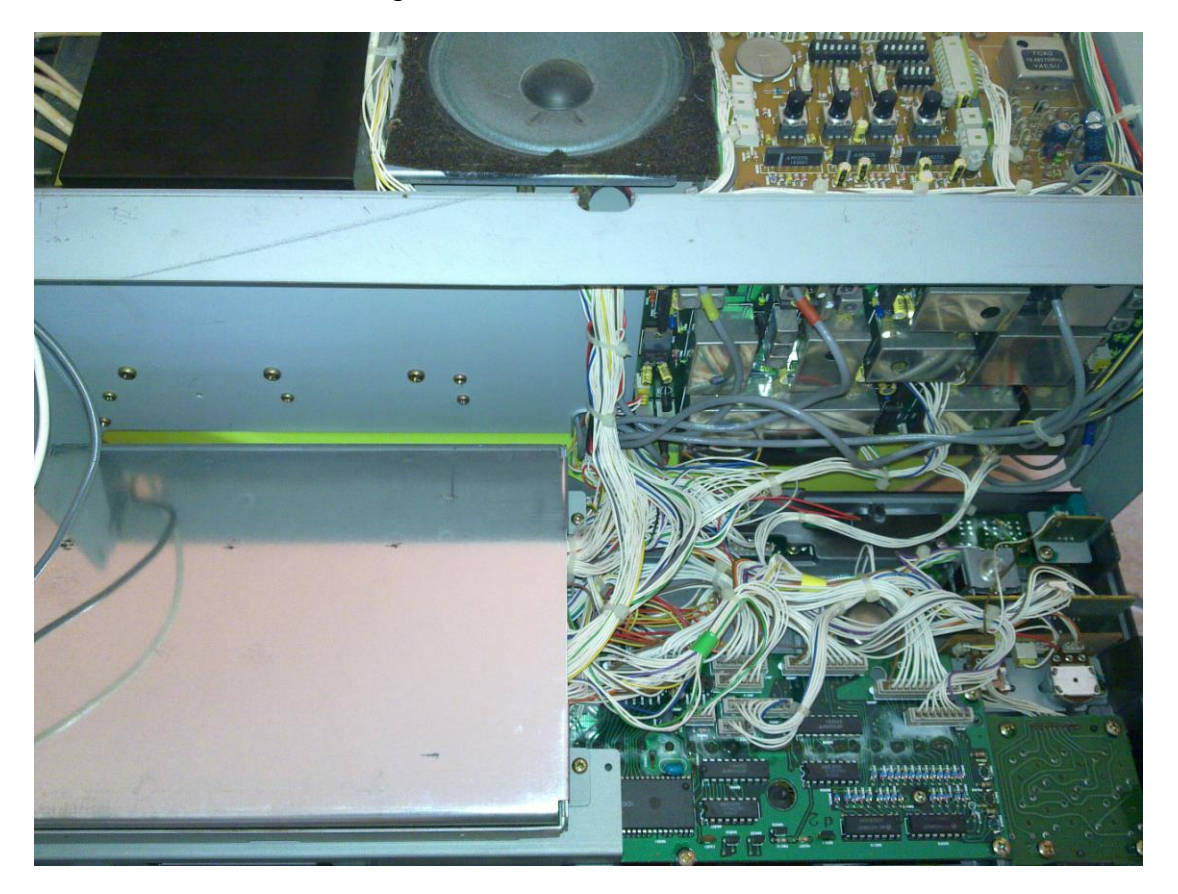

7. Rimuovere il coperchio metallico che si trova sulla destra. Ho evidenziato la posizione del ponticello, JP3, che dovrà esser rimosso.

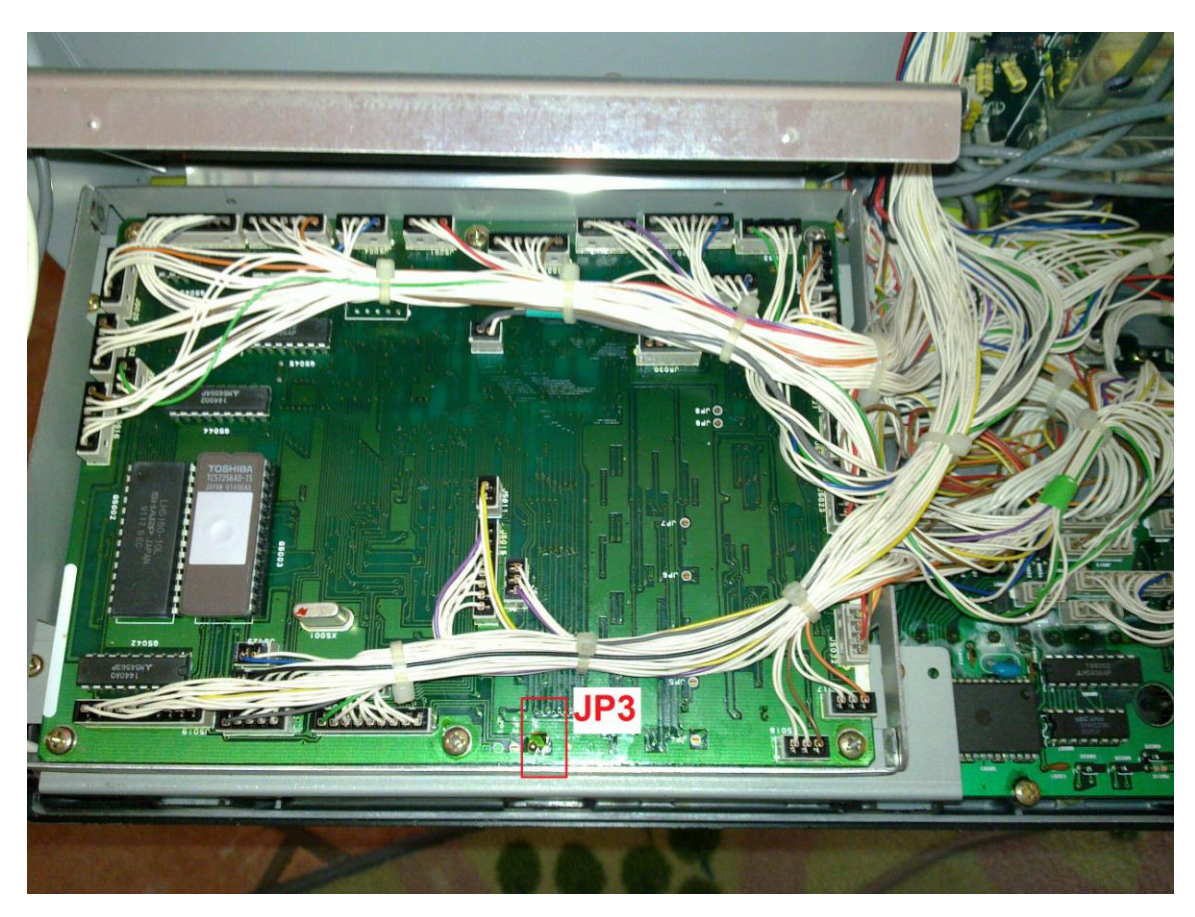

Espansione in Tx FT1000D by IZ0FIB http://iz0fib.jimdo.com/ 4

8. Rimuovere il ponticello JP3, (togliere il punto di saldatura per farlo diventare come il JP2).

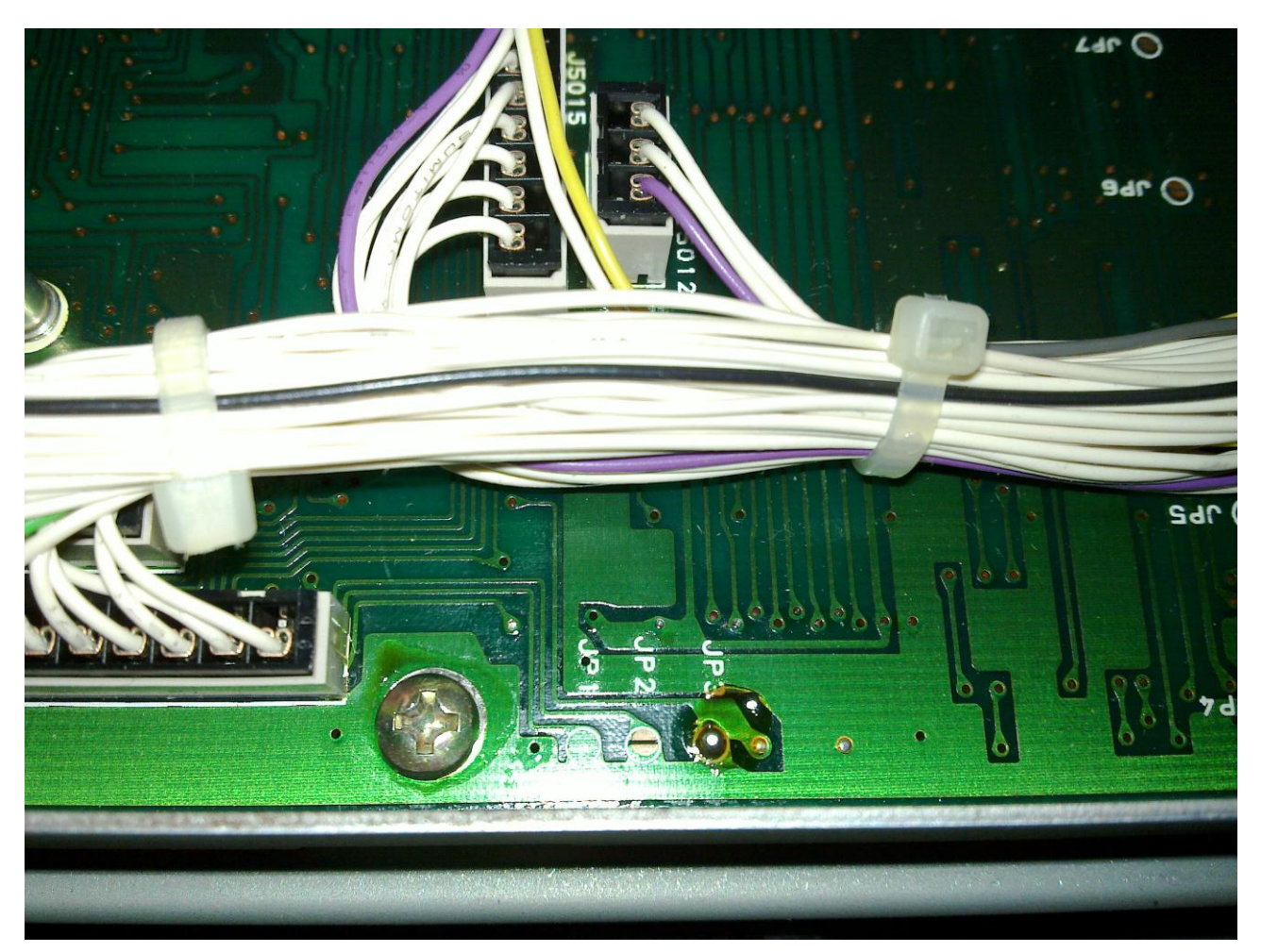

- 9. Rimontare il tutto facendo la procedura inversa:
	- a. Inserire il coperchio di metallo,
	- b. Ruotare il frontalino in posizione originaria,
	- c. Avvitare le viti 1 e 2 del fianco destro e del fianco sinistro
	- d. Collegare il cavetto sul fianco destro
	- e. Rimontare il coperchio superiore e inferiore

Ora la procedura è terminata.

In questo modo la radio trasmetterà in continuo da 1,5 a 29,9999 MHz

Espansione in Tx FT1000D by IZ0FIB http://iz0fib.jimdo.com/ 5